## ibm installation manager silent install linux

## Download ibm installation manager silent install linux

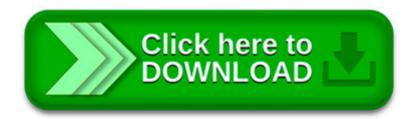

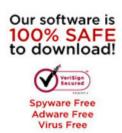

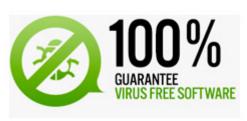

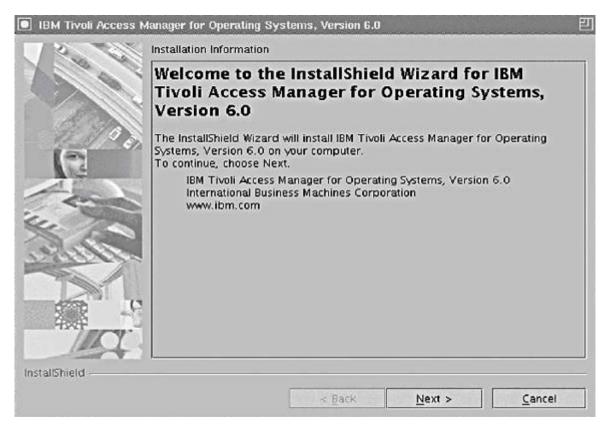

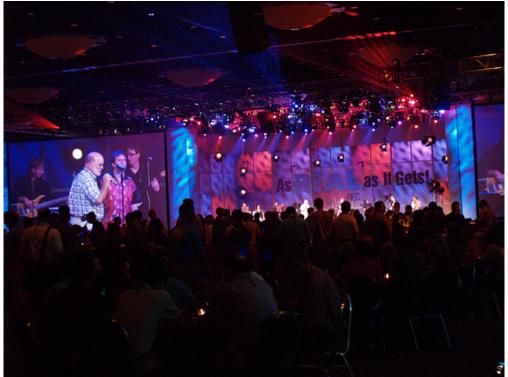

Abstract. Usage of the IBM Installation Manager with IBM WebSphere Application Server Version 7.0 is limited to install, update, and uninstall of version 7 feature.

Silent Installation a. Open a command prompt to the directory where you extracted the compressed file. b. Run the comma

Installing an IBM product using the IBM Installation Manager. To install a product such as WebSphere Application Server 8.5.5.5 Liberty Profile we first need to.

1/26 Contents Title and Copyright Information Preface. Audience; Documentation Accessibility; Related Documentation; Conventions; Changes in This Release for Oracle.

1/22 Contents List of Tables Title and Copyright Information Preface. Intended Audience;

Documentation Accessibility; Related Documents; Conventions; Changes in This.

InstallAnywhere is the multiplatform installation solution of choice to reduce software development time and simplify virtualization

Abstract. This document describes how to download and install IBM® Installation Manager, version 1.6. Download Description

Product overview. IBM InfoSphere Optim Performance Manager for DB2® for Linux, UNIX, and Windows is a tool for database administrators (DBAs) to use to monitor.

Cette édition de la documentation du produit est fournie en respectant les engagements d accessibilité d IBM.

Enterprise Manager Agent Downloads Oracle Management Agent (Management Agent) is an integral software component that is deployed on each monitored.